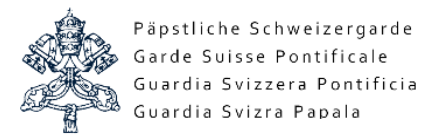

## Instructions pour demander un extrait du casier judiciaire central

L'extrait peut être commandé sur le site suivant: www.casier.admin.ch/

÷F

### Accupil **Extraits du casier judiciaire** Extrait du casier judiciaire destiné justice (OFJ). à des particuliers

Extrait spécial du casier judiciaire destiné à des particuliers

Commander un extrait Vérification des extraits

**Tracking / Reçu** 

**FAQ** Impressum

T

## Extraits du casier judiciaire

L'extrait du casier judiciaire est établi sur commande par L'Office fédéral de la

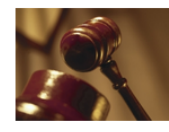

### Quel extrait désirez-vous?

Depuis le 1er janvier 2015, deux extraits du casier judiciaire différents pourront être commandés auprès de l'Office fédéral de la justice (OFJ): L'«extrait du casier judiciaire destiné à des particuliers»

- classique (actuel)
- · L'«extrait spécial du casier judiciaire destiné à des
- particuliers» (nouveau).

### Ces extraits n'ont pas le même contenu:

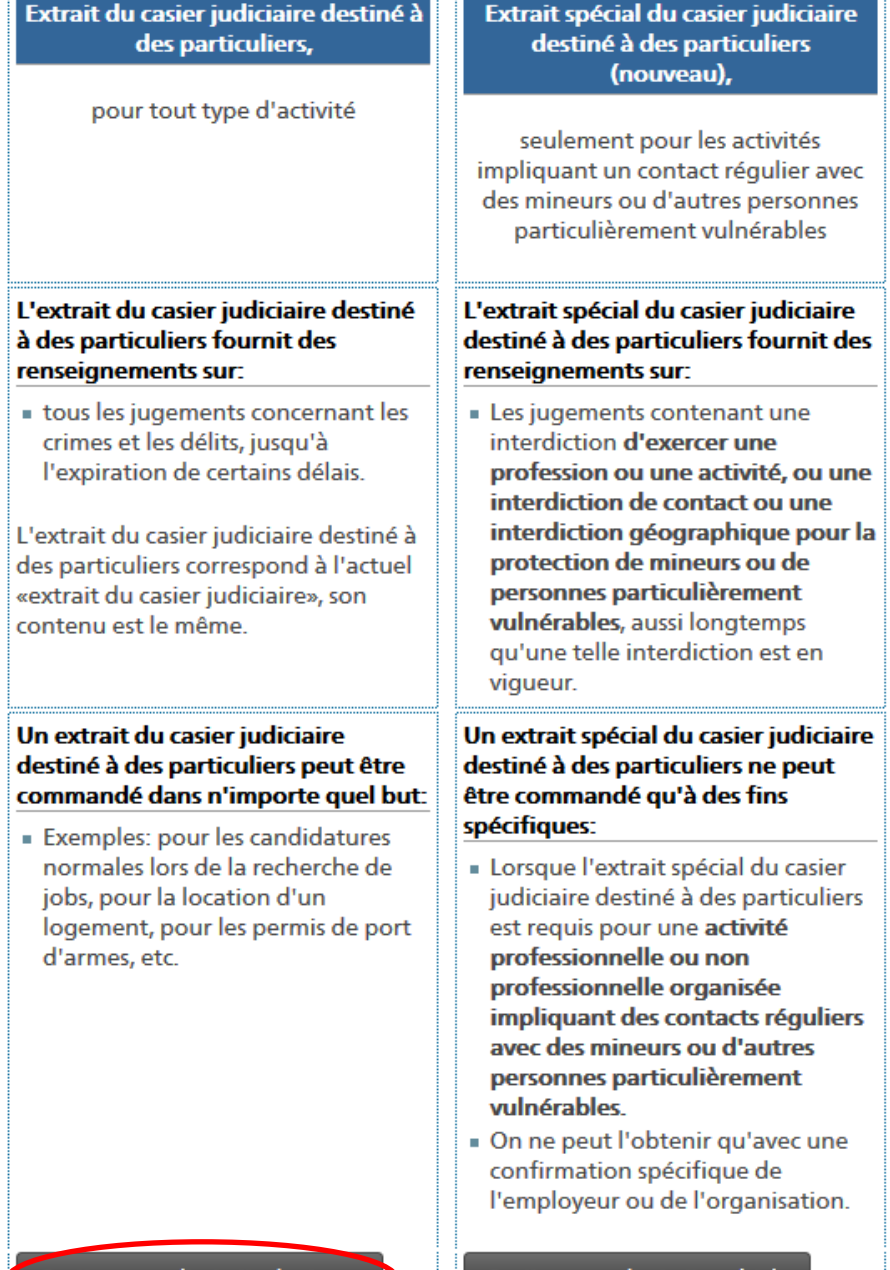

Continuer vers l'extrait «classique»

Continuer vers l'extrait «spécial»

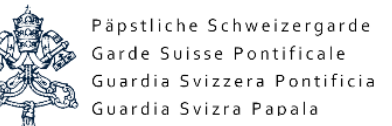

Accueil

### **Extraits du casier judiciaire**

### **Extrait du casier judiciaire destiné** à des particuliers

Extrait spécial du casier judiciaire destiné à des particuliers

### **Commander un extrait**

**Vérification des extraits** 

### **Tracking / Reçu**

**FAQ** 

**Impressum** 

# L'extrait du casier judiciaire destiné à des particuliers

### Contenu de l'extrait

· Les jugements concernant les crimes et les délits

### **Extrait disponible sous deux formes**

- **Extrait traditionel sous forme papier** sur papier spécial, délivré par Poste. Exemple sans jugement / avec jugements
- Extrait électronique, en format PDF avec signature numérique (avec notification électronique). Exemple sans jugement / avec jugements

### Qui peut commander l'extrait du casier judiciaire?

· Chacun pour sa propre personne (uniquement contre une copie d'une pièce d'identité et signé).

### Destinataire de l'extrait

- · Vous-même, à votre adresse postale (dans les cas normaux)
- · Quelqu'un d'autre à une adresse différente (p.ex. employeur, autorités), uniquement avec votre accord explicite
- . Pour l'extrait sous forme électronique avec signature numérique, notification électronique à l'adresse d'envoi indiquée. Uniquement en référence avec le mot de passe ou en utilisant votre SuisseID.

### **Légalisations**

Si l'extrait (sous forme papier) doit être présenté à une autorité étrangère / consulat étranger, il est souvent nécessaire de faire légaliser/apostiller le document par la Chancellerie fédérale. Movennant un émolument supplémentaire de CHF 20.00 nous nous chargeons également de la légalisation.

Les extraits sous forme électronique avec signature numérique ne peuvent pas être légalisés.

### Services numériques:

· L'extrait du casier judiciaire peut dès maintenant être commandé électroniquement avec signature numérique.

Exemple d'utilisation: postulation par e-mail avec en annexe un extrait électronique portant une signature numérique.

Si vous êtes personnellement en possession d'une SuisselD, vous pouvez obtenir l'extrait du casier judiciaire dans les six heures (heures ouvrables)

plus au sujet de la SuisselD

္သား<br>Suissel<br>S

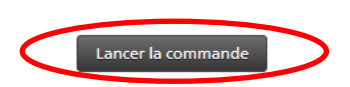

### **Emoluments**

Un seul extrait du casier judiciaire coûte **CHF 20,00**